# **Eigenbau ShuttertreiberV2**

(Sieh auch das Vorgängermodel das nicht funktioniert hat: [ShutterTreiberV1](https://elektroniq.iqo.uni-hannover.de/doku.php?id=eigenbau:shuttertreiberv1) .)

## **Funktion**

Ansteuern von Shutter von Typ Sunex SHT934. Mit Optokoppler, 5V TTL und 3V TTL als Eingang Beim anschalten soll ein extra Strompuls gegeben wirden damit schneller geschaltet wird.

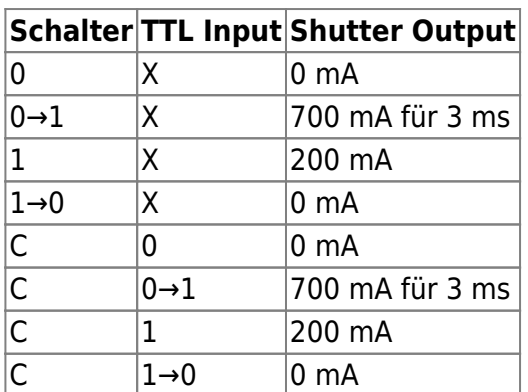

# **Performance**

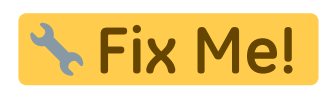

## **Status**

Prototyp Fertig. Tests erfolgreich abgeschlossen. Aufwand für Nachbau: Akzeptabel Von der Version v3 wurde im Dezember 2009 für das Magnesium-Experiment eine 20er-Serie von Leiterplatten hergestellt. Davon sind noch einige Exemplare im Schrank der ElektronIQ vorhanden.

# **Entwickler**

Thijs, CASI/\* Auf wessen Mist das Ding gewachsen ist \*/

## **Anwender**

**CASI** 

# **Schaltungsprinzip**

CMOS 4000 bei 15V versorgung als Mosfettreiber (keine normale 74xx) Strombegrenzung mit einer

Leistungswiderstand.

# **Schaltplan**

- Die Source des Schaltplans ist auf der [Download-Seite des Wiki](https://elektroniq.iqo.uni-hannover.de/doku.php?id=eigenbau:src:sourcen) abgelegt.
- Der [Schaltplan als PDF](https://elektroniq.iqo.uni-hannover.de/lib/exe/fetch.php?media=eigenbau:shuttertreiberv2:shuttertreiber-sunex_v3_schaltplan.pdf)
- Die Versorgung braucht man nur bei eine der drei der Platinen volständig zu bestücken.
- Die Ground und +15V Anschlüßen der Versorgung liegen nicht auf dem selben Potential wie die BNC-Buchsen!
- Der Schaltplan als png-Graphik:

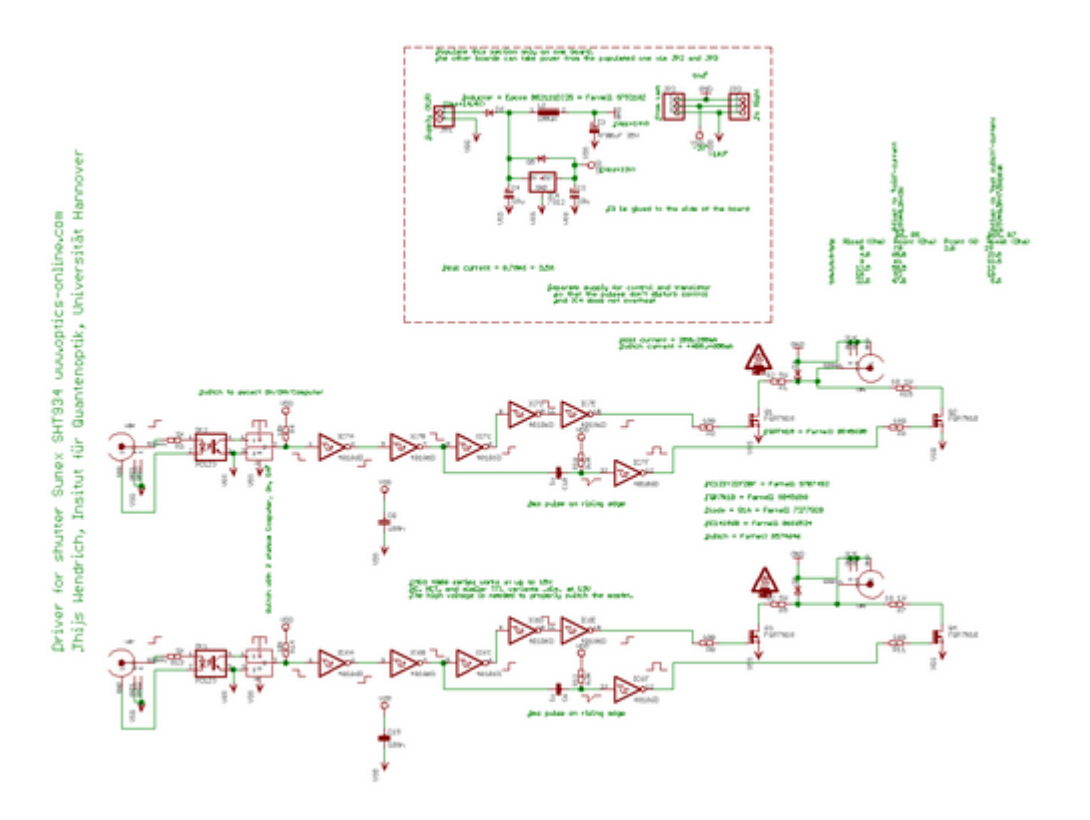

# **Layout**

- Versorgung: 15V über Banan an der Rückseite, von einer separate Versorgung um Schaltpulsen zu entkoppeln von den Rest des Experiments.
- Eingang: BNC TTL (3V und 5V) mit Optokoppler
- Ausgang: BNC Shutter
- Anzeigen: Keine
- Platinengrößen: 130\*34mm, Doppelseitig
- R1/R5 und R15/R7 an den Anzahl Shutter anpassen.
- Die Source des Layouts im Eagle-Format sollten auf der [Download-Seite des Wiki](https://elektroniq.iqo.uni-hannover.de/doku.php?id=eigenbau:src:sourcen) liegen.
- [Bestückungsplan Oberseite,](https://elektroniq.iqo.uni-hannover.de/lib/exe/fetch.php?media=eigenbau:shuttertreiberv2:shuttertreiber-sunex_v3_layout_top.pdf) [Bestückungsplan Unterseite](https://elektroniq.iqo.uni-hannover.de/lib/exe/fetch.php?media=eigenbau:shuttertreiberv2:shuttertreiber-sunex_v3_layout_bottom.pdf)
- Screenshot vom Layout:

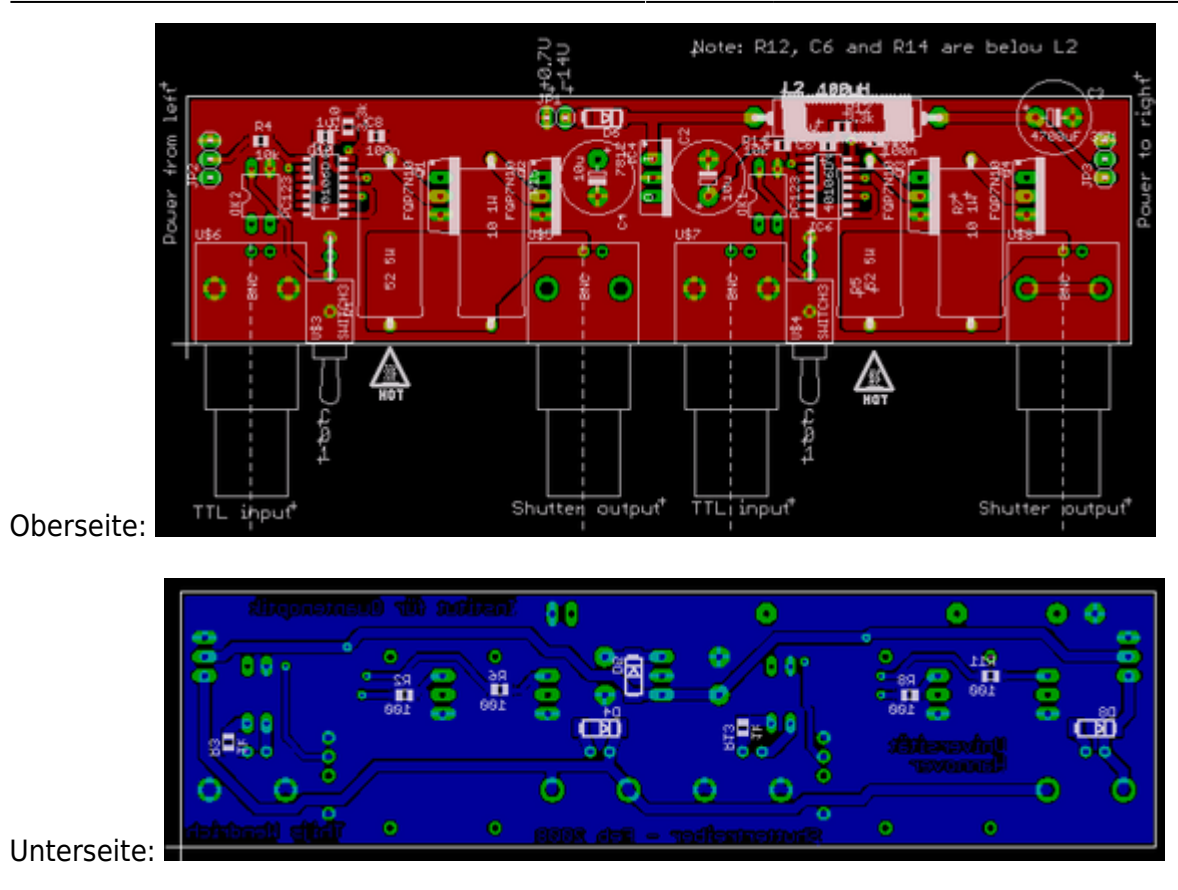

# **Gehäuse**

- 19" 1HE 60mm, umfast 3 Platinen mit insgesamt 6 Treiber
- Bohrplan: [frontplatte.dwg](https://elektroniq.iqo.uni-hannover.de/lib/exe/fetch.php?media=eigenbau:src:shuttertreiberv1:frontplatte.dwg)(v1 hat noch 4 Löcher zu viel)
- Es ist auch noch ein 40 mm Lüfter mit Ein- und Ausgang einzubauen mit Versorgung, sonst drohen bei vollast einige Widerstanden von der Platine zu schmelzen.

## **Test**

Testblatt: [testsheet.doc](https://elektroniq.iqo.uni-hannover.de/lib/exe/fetch.php?media=eigenbau:src:shuttertreiberv2:testsheet.doc)

## **Bedienung**

- Versorgung anschließen (15V). Beim anschalten fliessen kurzzeitig mehrere Ampere um die Pufferkondensator zu laden.
- TTL Trigger anschließen wenn nötig
- Shutter anschließen
- Schalter: 0=aus, 1=an, C=mit Computer gesteuert.
- Die Widerstände R1/R5 und R15/R7 müssen an den Anzahl Shutter angepasst sein.

Last<br>update:<br>2010/04/06 <sup>eigenbau:shuttertreiber:shuttertreiberv2:start https://elektroniq.iqo.uni-hannover.de/doku.php?id=eigenbau:shuttertreiber:shuttertreiberv2:start&rev=1270552966</sup> 11:22

#### **Bilder**

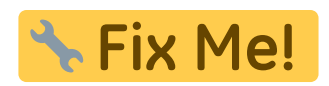

# **Meckerliste**

Was für die nächste Version zu tun ist: (

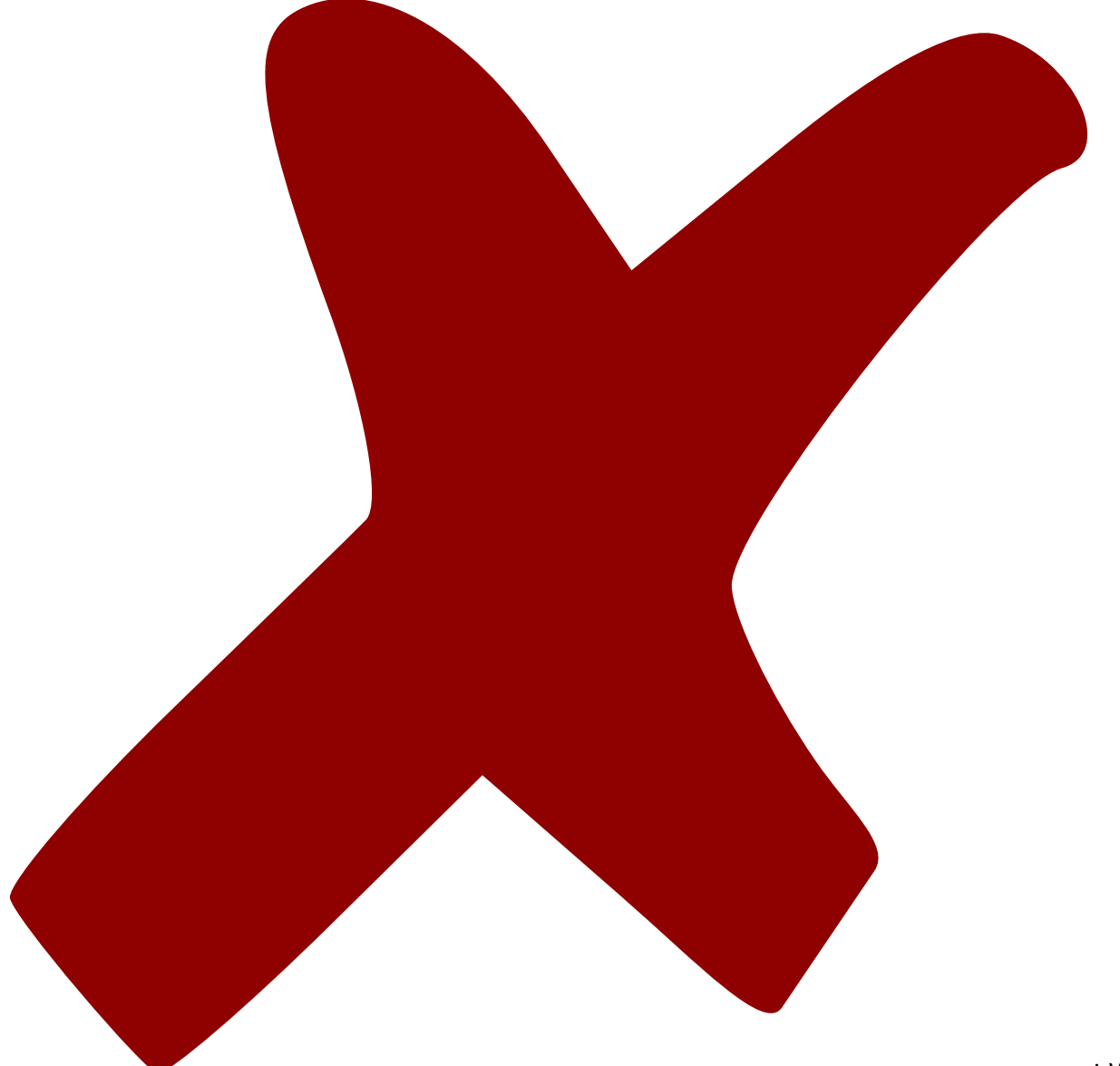

: verworfen,

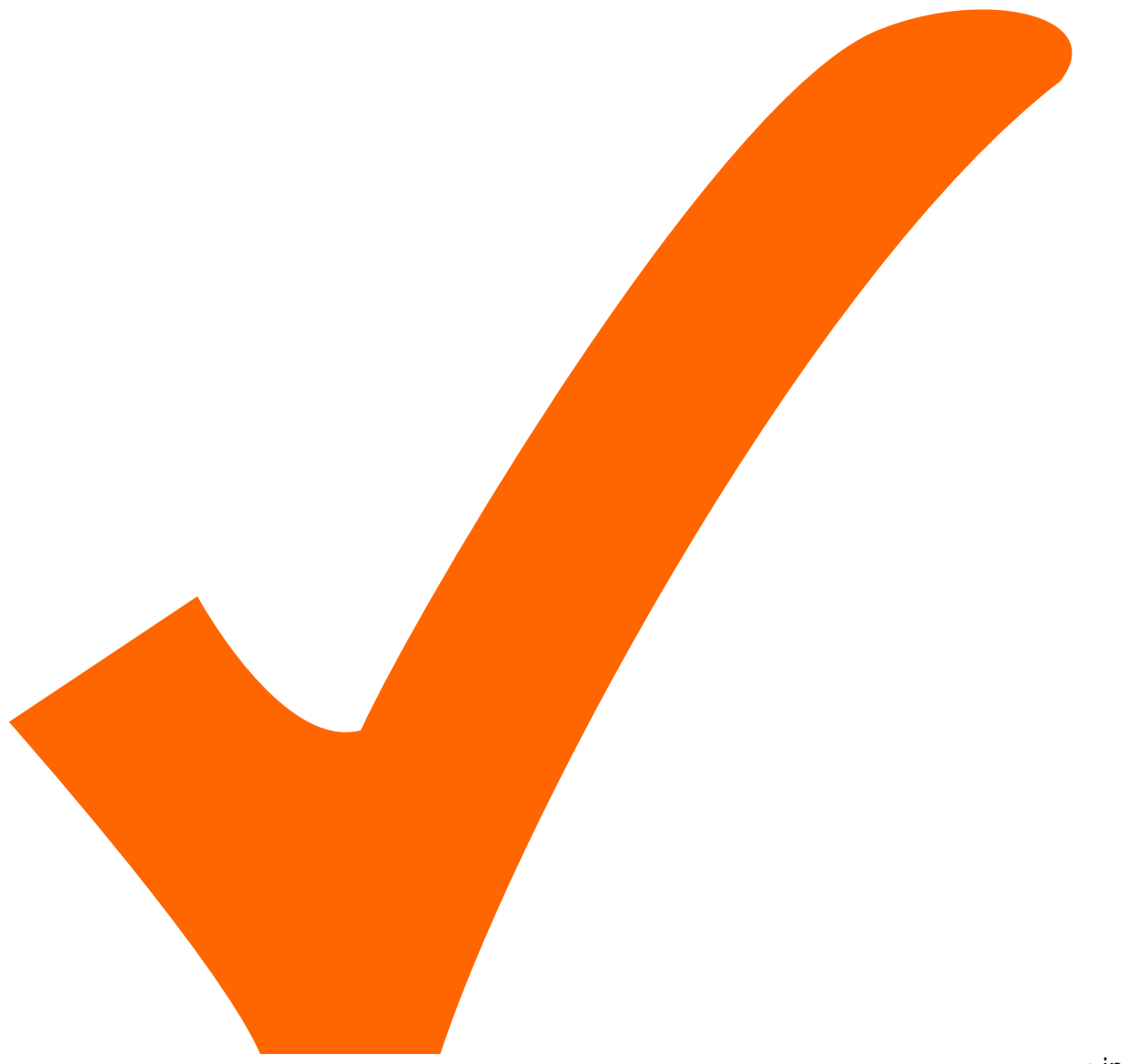

: in Arbeit,

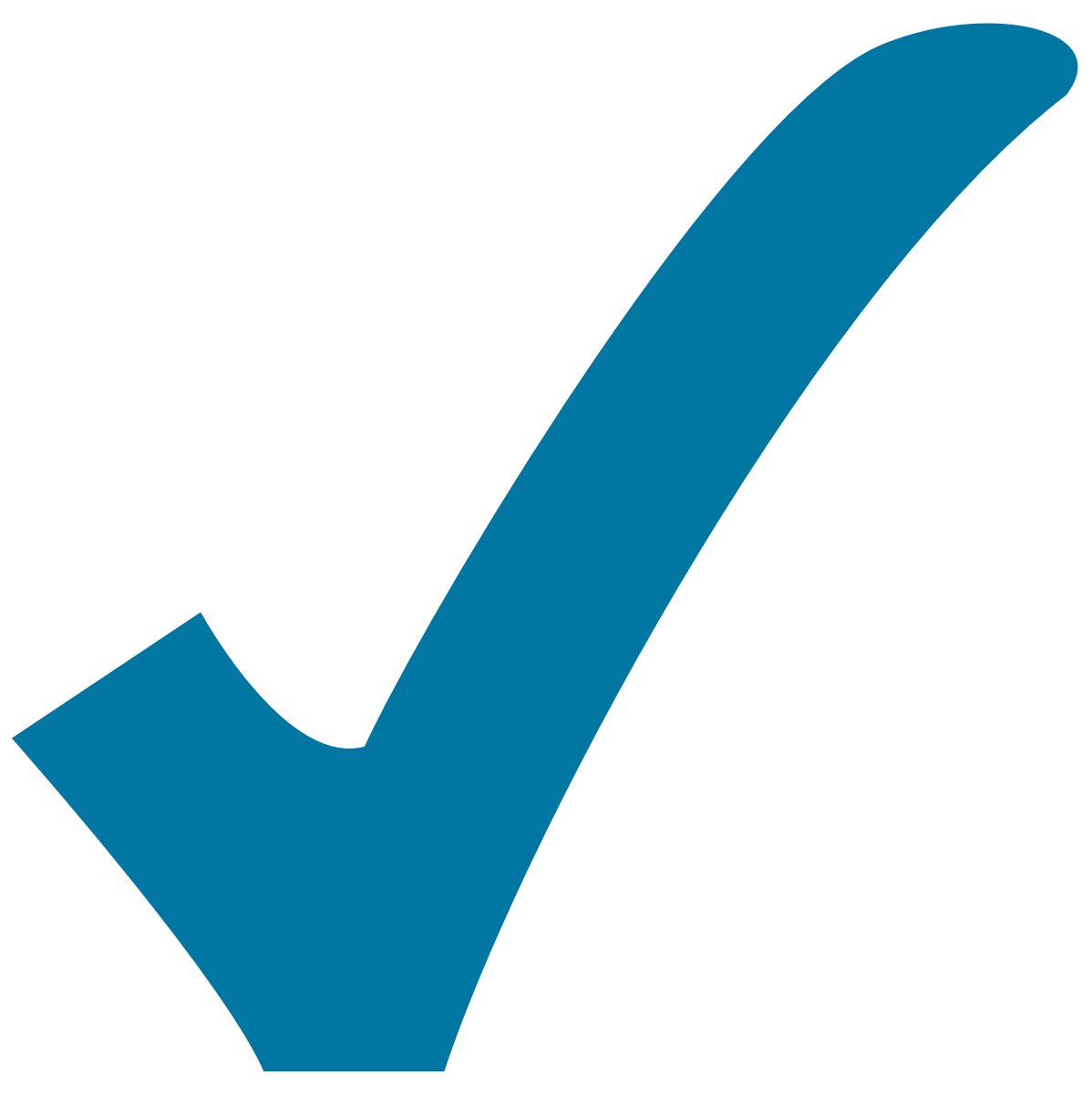

Schaltplan, aber noch nicht im Layout,

: im

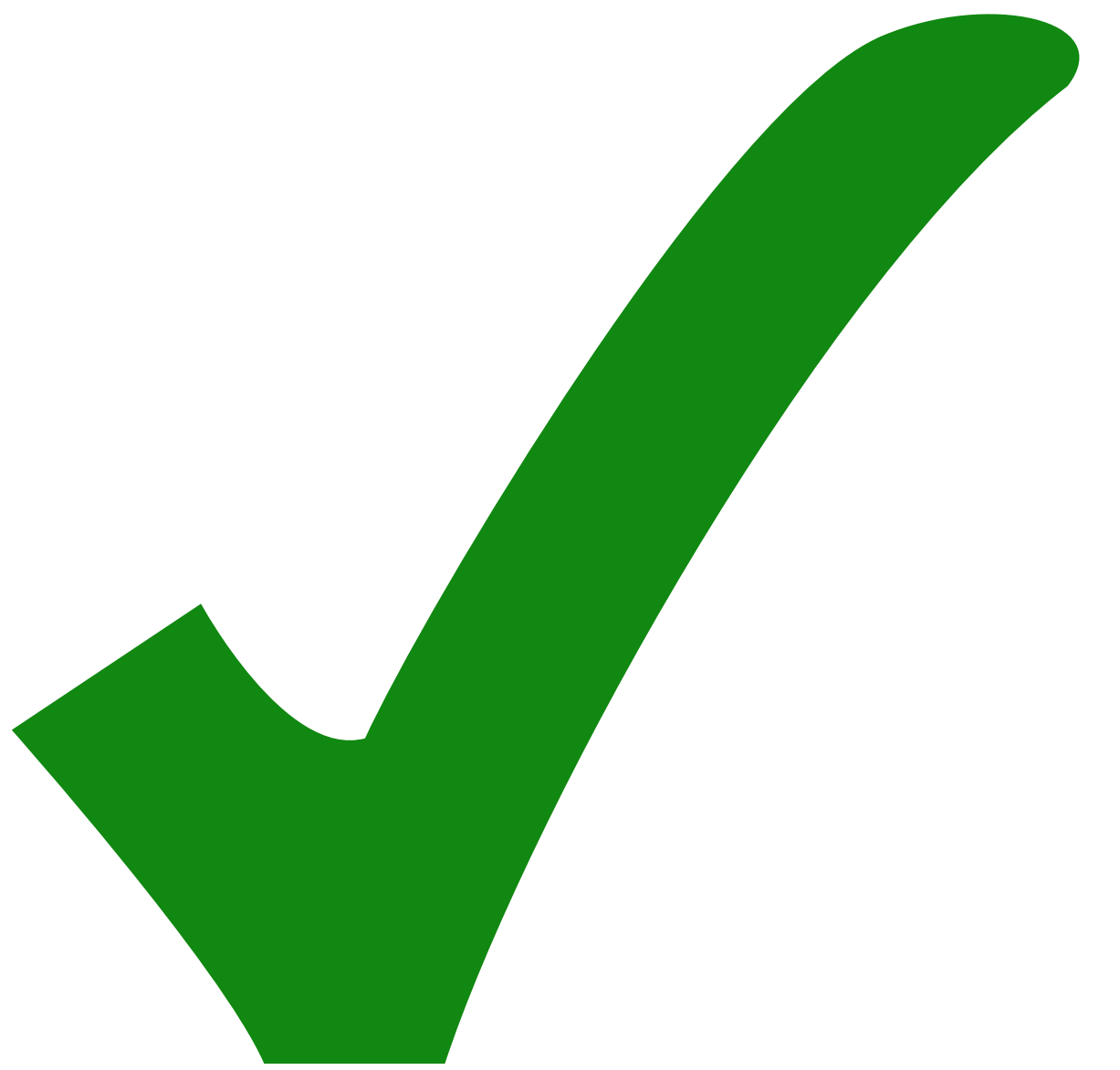

: erledigt)

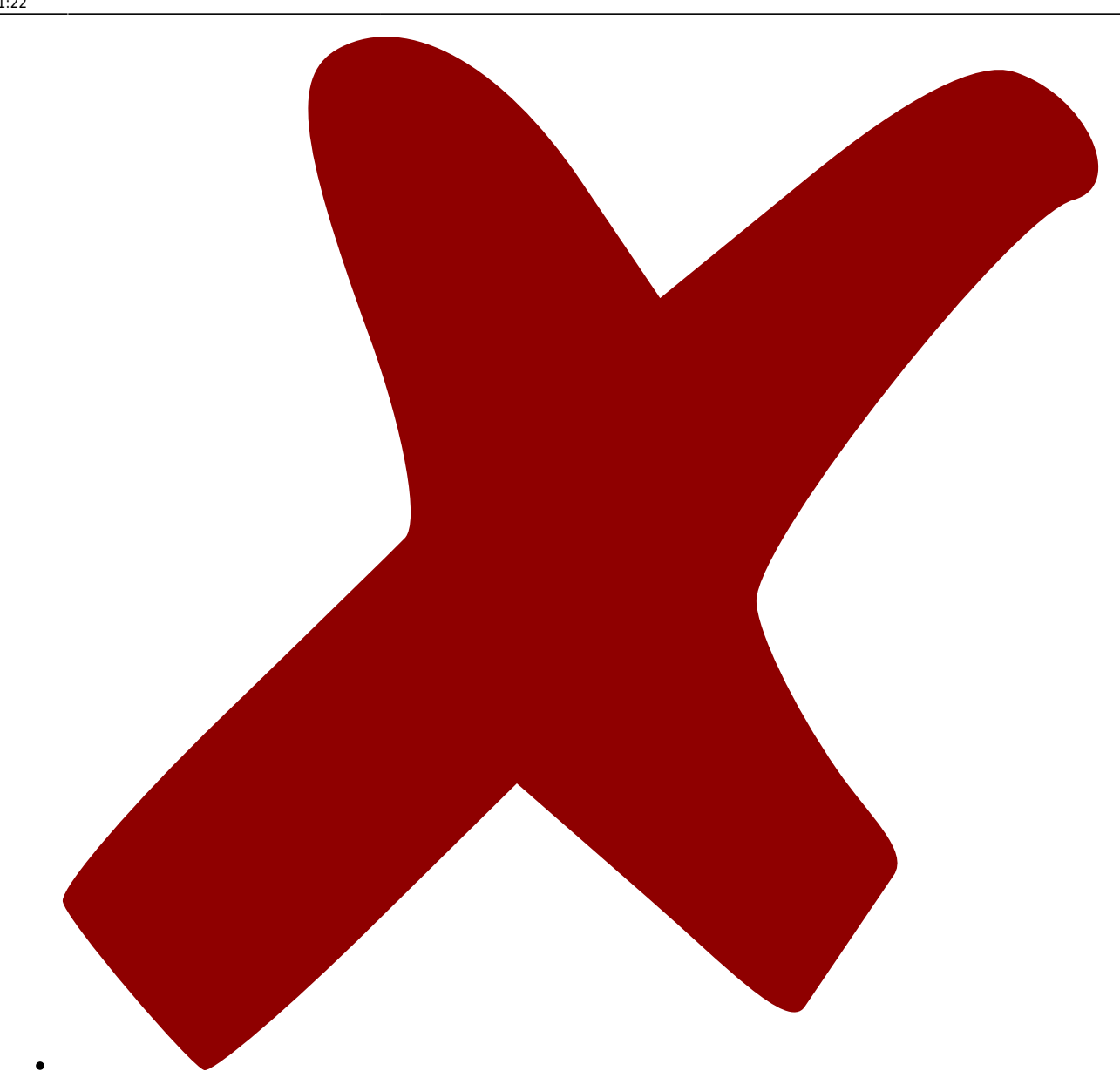

R1/R5 und R15/R7 sollen größer sein als der Platz auf der Platine direkt erlaubt.

From:

<https://elektroniq.iqo.uni-hannover.de/> - **ElektronIQ**

Permanent link:

**<https://elektroniq.iqo.uni-hannover.de/doku.php?id=eigenbau:shuttertreiber:shuttertreiberv2:start&rev=1270552966>**

Last update: **2010/04/06 11:22**

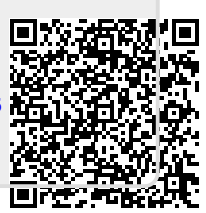